## **МДК 02.02. Web-программирование. Язык РНР**

Введение в язык программирования РНР **PHP –** это язык программирования, который используется для написания скриптов (сценариев), выполняемых на стороне сервера.

Не зависит от программного обеспечения клиента. Последовательность инструкций (называемая программой или скриптом) выполняется **интерпретатором языка PHP.** Язык и его интерпретатор разрабатываются группой энтузиастов в рамках проекта с открытым кодом. Аббревиатура PHP означает «Hypertext Preprocessor (Препроцессор Гипертекста)».

#### **Преимущества PHP**

- ✔ является свободным программным обеспечением;
- ✔ легок в освоении на всех этапах;
- ✔ поддерживается большим сообществом пользователей и разработчиков;
- ✔ имеет развитую поддержку баз данных;
- ✔ имеется большое количество библиотек и расширений языка;
- ✔ может использоваться в изолированной среде; ✔ может быть развёрнут почти на любом сервере; ✔ поддерживается большим количеством аппаратных платформ и операционных систем.

#### **Недостатки PHP**

- ✔ не подходит для создания десктопных приложений или системных компонентов;
- ✔ имеет слабые средства для работы с исключениями;
- ✔ глобальные параметры конфигурации влияют на базовый синтаксис языка, что затрудняет настройку сервера и разворачивание приложений;
- ✔ возможны проблемы с безопасностью в разработанных веб-приложениях.

# **Д/З – История языка РНР**

#### **Редакторы кода РНР**

- 1. Notepad ++
- 2. Sublime Text
- 3. PHP Storm
- 4. PHP Expert Editor
- 5. ByteRun Builder for PHP
- 6. ByteRun Editor for PHP
- 7. DzSoft PHP Editor
- 8. tsWebEditor
- 9. Davor's PHP Editor
- 10. PHP Coder

#### **Способы размещения PHP-кода 1. Включение программного кода в HTML-документ.**

**<?php программный код скрипта**

**?>**

 $\langle$ ?php – активирует php-интерпретатор ?> – деактивирует php-интерпретатор.

**2. Размещение программного кода в отдельном файле с расширением .php.**

**Пример**  <!DOCTYPE html>  $\text{thm}$  <head> <title>Пример</title> </head> <body> <?php echo "Привет, я - скрипт PHP!"; ?> </body>  $<$ /html $>$ 

## **Запуск PHP-скрипта** В адресной строке браузера http://localhost/Primer/1.php

**Комментарии 1. Однострочный комментарий** // Это комментарий // есһо "х равно  $x$ ";  $x = 10$ ; // Увеличение значения \$x на 10

**2. Многострочный комментарий** <?php /\* Это область многострочного комментария \*/ ?> Комментарии не могут быть вложенными друг в друга **Вывод результатов работы скрипта**

1. **echo** – это специальная языковая конструкция, которая может принимать произвольное количество аргументов и выводить их

echo "Hello, world";

echo "Строка 1", "Строка 2";

2. **print** – специальная языковая конструкция, которая может принимать один параметр и выводить его. print "Hello, world"; print 123;

#### **Переменные**

**Переменные –** это область оперативной памяти, используемая программой для хранения данных, доступ к которой осуществляется по имени.

#### **Правила присваивания имен переменным**

1. Все имена переменных в PHP начинаются со знака \$. 2. Каждая переменная должна иметь уникальное имя в программе, состоящее из латинских букв, цифр и знаков подчеркивания.

3. Русские буквы лучше не использовать.

4. Имена переменных должны начинаться с буквы или с символа (подчеркивания).

#### **Правила присваивания имен переменным**

 5. Имена переменных не должны включать в себя пробелы (\$user\_name).

- 6. Имена переменных чувствительны к регистру.
- 7. Не требуется явно описывать переменные и указывать их тип.

**Пример**  $\mathcal{S}X$ ; \$strName;  $$y1;$ \$\_name;

### **Типы данных и инициализация переменных I. Скалярные (примитивные)** ✔ **boolean** – логический тип данных. Может содержать значения true или false;

 $Sx = true;$ 

Значения рассматриваются как FALSE:

- o сам булев FALSE;
- o целое 0 (ноль);
- o число с плавающей точкой 0.0 (ноль);
- o пустая строка и строка "0";
- o массив с нулевыми элементами;
- o объект с нулевыми переменными.

Все остальные значения рассматриваются как TRUE (включая любой ресурс).

 $\blacktriangleright$  **integer** – целые числа (интервал от -2147483648 до 2147483647 и от 0 до 4294967295); ✔ **float** – числа с плавающей точкой  $a = 1.234$ ;  $$b = 1.2e3;$  $c = 7E-10;$ ✔ **string** – строка – набор символов любой длины

#### **II. Смешанные типы**

✔ **object** – для хранения экземпляров класса; ✔ **array** – используется для работы с массивами. **III. Специальные типы** ✔ **resource** (ресурсы); **Ресурс** – это специальная переменная, содержащая ссылку на внешний ресурс. Ресурсы создаются и используются специальными функциями. ✔ **NULL** ("пустой" тип). **Переменная считается NULL если:** ей была присвоена константа NULL; o ей еще не было присвоено какое-либо значение; o она была удалена с помощью unset().

#### **IV. Псевдотипы**

 $\blacktriangledown$  mixed – смешанный тип; Параметр может принимать множество (но не обязательно все) типов. ✔ **number** – числовой;

Параметр может быть либо integer, либо float.

**Тип данных в PHP определяется значением переменной.** 

При инициализации переменной интерпретатор автоматически относит переменную к одному из типов данных.

Значение переменной присваивается с помощью **оператора =** 

**Пример**   $$number = 7;$  $$number2 = 7.8;$ \$string = "Строка"; \$string2 = 'Строка';  $$boolean = true;$ Тип переменной может изменяться в соответствии с данными, хранящимися в ней

**Функции для работы с переменными 1. Функция gettype(<Имя\_переменной>)** возвращает тип данных переменной  $\langle$ ?php  $Svar = 7$ ; echo gettype(\$var); // Выведет: integer  $\text{Sstr} = 'C$ трока'; echo gettype(\$str); // Выведет: string

**2. Функции проверки конкретного типа переменных: is\_тип(<Переменая>)** is\_int(<Переменная>) is\_integer(<Переменная>)

?>

- **3. Функция проверки существования переменной isset(<Переменная>)**
- **4. Функция проверки наличия у переменной непустого, ненулевого значения empty(<Переменная>)**
- **Следующие значения воспринимаются как пустые:**
- ✔ "" (пустая строка)
- ✔ 0 (целое число)
- ✔ 0.0 (число с плавающей точкой)
- $\vee$  "0" (строка)
- ✔ NULL
- ✔ FALSE
- ✔ array() (пустой массив)
- ✔ \$var; (переменная объявлена, но не имеет значения)

#### **5. Функции изменения типа переменной**

- ✔ **intval**() возвращает аргумент в виде целого числа integer;
- ✔ **floatval**() возвращает аргумент в виде дробного числа float;
- $\blacktriangleright$  strval $()$  возвращает аргумент в виде строки string;
- ✔ **settype**() превращает первый аргумент в указанный во втором аргументе тип
- **6. Функция удаления переменной unset(<Переменная>)**

**Константы. Создание и использование констант Константы** – это именованная величина, используемая для хранения значений, которая не должна изменяться во время работы программы (скрипта).

Такими значениями могут быть математические константы, пути к файлам, пароли и т.д.

**Создание константы Функция define**(): define(<Имя константы>,<Значение константы>[, <Регистр>]); **Пример** define("pi",3.14,true);

#### **Правила работы с константами:**

1. У констант нет приставки в виде знака доллара (\$).

2. Константы можно определить только с помощью функции define(), а не присваиванием значения.

3. Константы могут быть определены и доступны в любом месте без учета области видимости.

4. Константы не могут быть определены или аннулированы после первоначального объявления.

5. Константы могут иметь только скалярные значения (логического, целого, плавающего и строкового типов).

#### **Виды констант:**

- **1. Определенные разработчиком.**
- **2. Предопределенные константы**
	- **A. меняющие значение в зависимости от контекста, в котором они используются**
- ✔ **\_\_FILE\_\_** содержит месторасположение скрипта и его имя;
- ✔ **\_\_LINE\_\_**  содержит номер строки, которую обрабатывает интерпретатор в данный момент;
- ✔ **\_\_FUNCTION\_\_**  имя функции;
- ✔ **\_\_CLASS\_\_**  имя класса;
- ◆ **METHOD** имя метода класса.

**B. Стандартные константы.** Объявлены в PHP по умолчанию. **C. Объявленные в ядре PHP.** Объявлены в ядре PHP. ✔ **PHPVERSION** – содержит версию PHP и другие.

#### **Операторы PHP**

Оператор состоит из одного или более выражений, которое можно вычислить как новое значение. Операторы позволяют выполнить определенные действия с переменными.

## **Математические операторы**

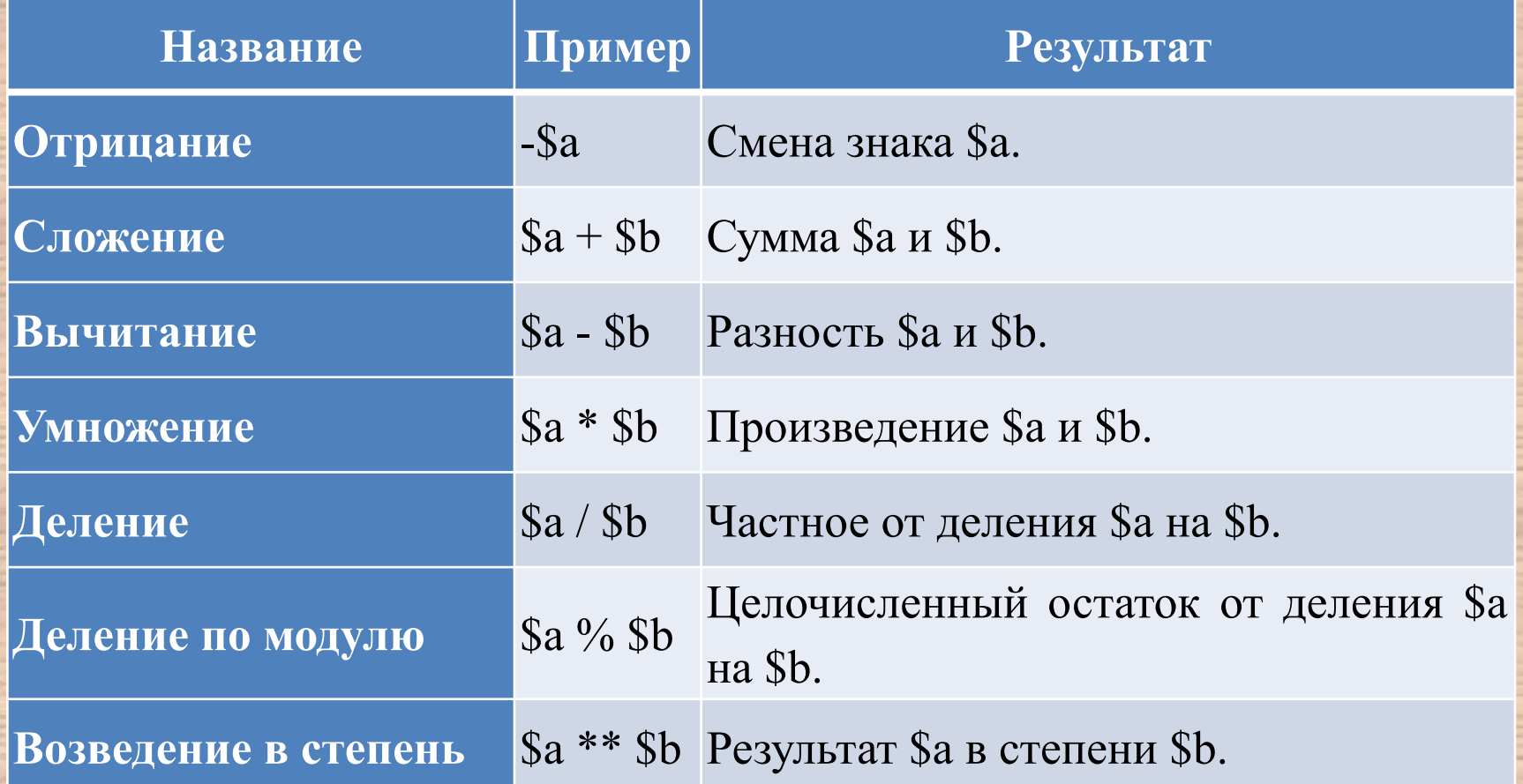

**Операторы инкремента и декремента**

**++\$a Префиксный инкремент** – увеличивает \$a на и возвращает значение \$a.

**\$a++ Постфиксный инкремент** – возвращает значение \$a, а затем увеличивает \$a на 1.

**--\$a Префиксный декремент** – уменьшает \$a на 1 и возвращает значение \$a.

**\$a-- Постфиксный декремент** – возвращает значение \$a, а затем уменьшает \$a на 1.

**Пример**  $a = 5$ ;

echo \$a++;

#### **Логические операторы PHP**

Предназначены для работы с логическими выражениями и возвращают **false** или **true**.

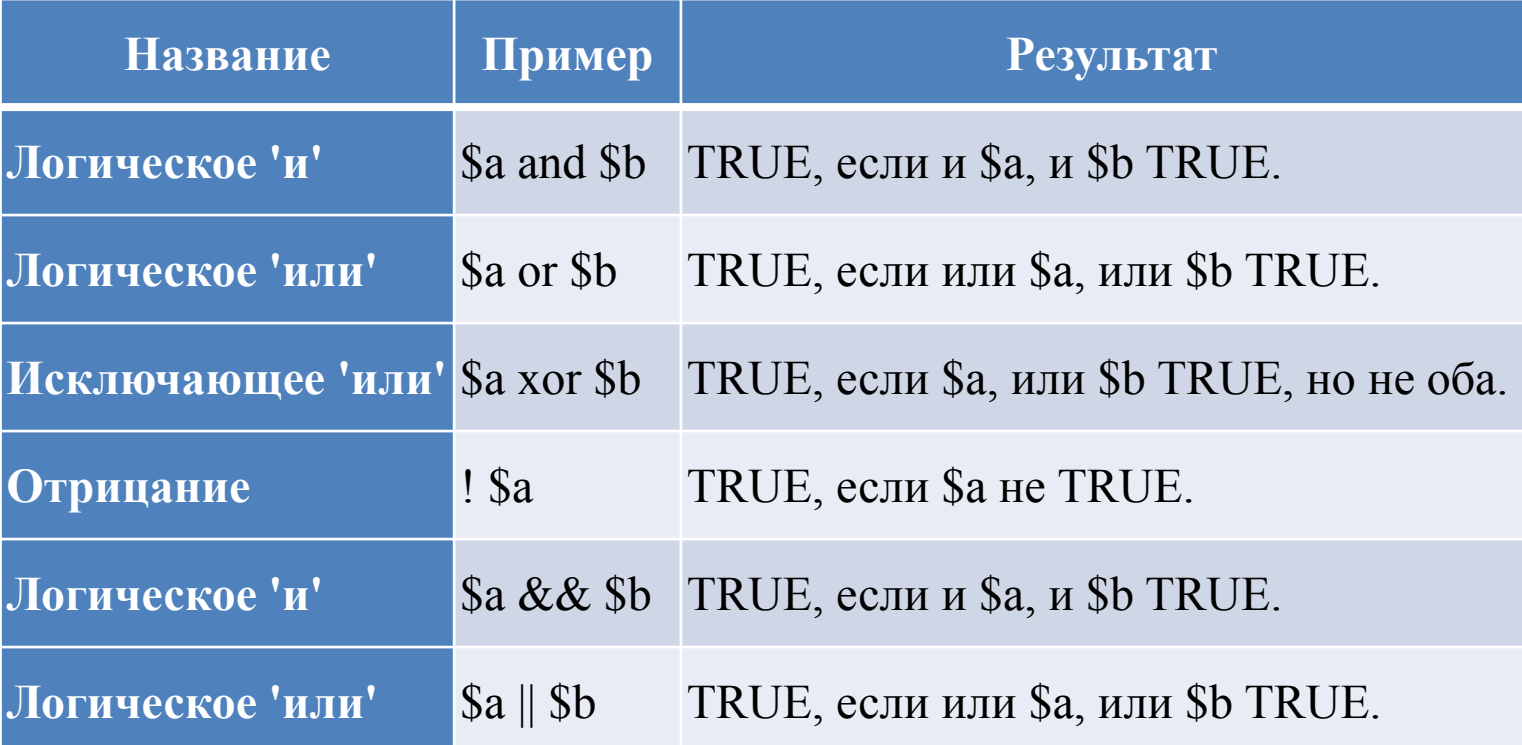

#### **Операторы присваивания**

**1. оператор «=»;** 

#### **Пример**

 $a = (8b = 4) + 5$ ; // результат: \$а установлена значением 9, переменной \$b присвоено 4.

- **2. комбинированные операторы;**
- **+=** \$а+=1 \$а=\$а+1
- **=** \$а-=1 \$а=\$а-1
- **/ =** \$а/=\$b \$а=\$а/\$b
- **\*=** \$а\*=\$b \$а=\$а\*\$b

#### **Операторы сравнения**

Позволяют сравнивать между собой два значения. Возвращают одно из двух: **false** или **true**.

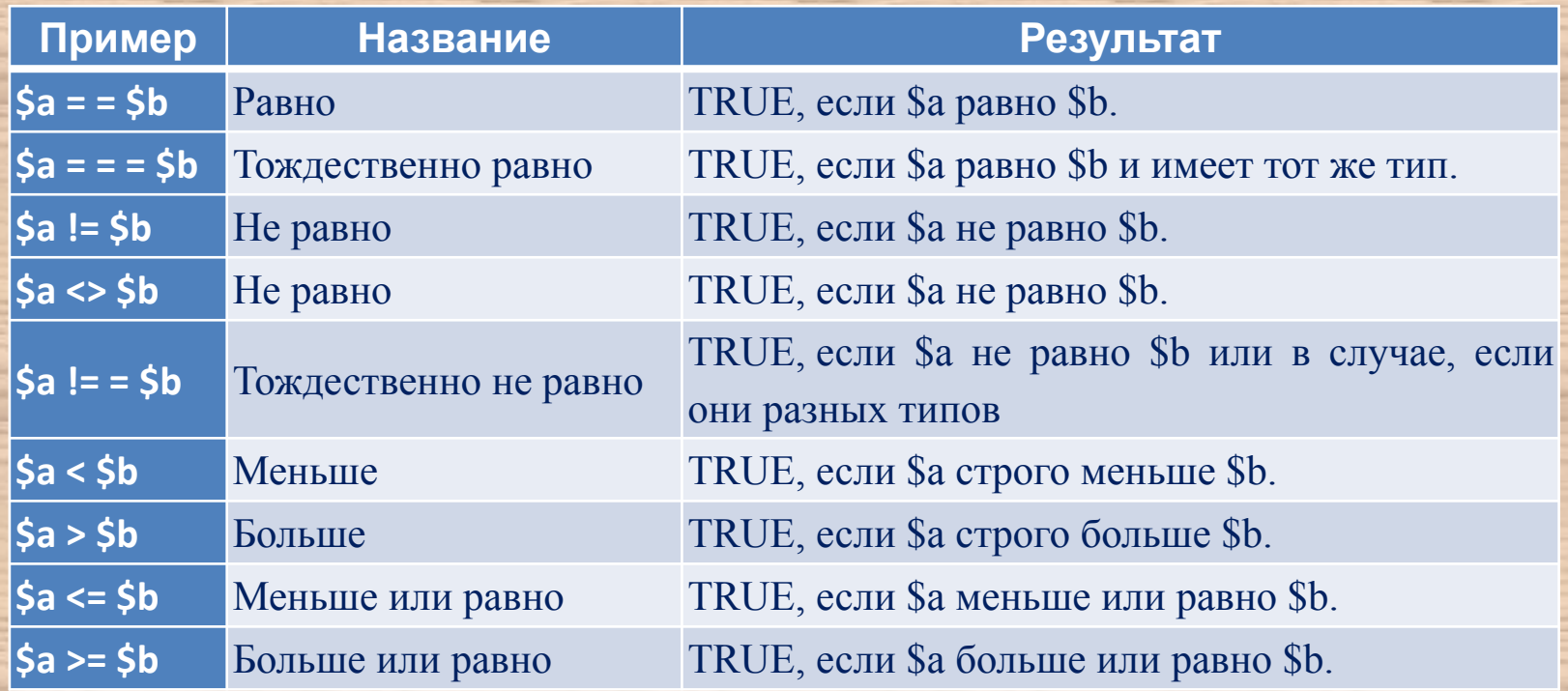

**Оператор управления ошибками @** Оператор используется перед выражениями в PHP-коде, любые сообщения об ошибках, генерируемые этим выражением, будут проигнорированы.

## **Строковые операторы** Оператор конкатенации **«.»** служит для объединения строк.

**Пример** <?php \$fam="Петров"; \$fi="Ваша фамилия - ".\$fam; echo \$fi;

?>